# H.B. 15-1273: Diversion Data Reporting Format

### **Reporting Requirement**

H.B. 15-1273, enacted on June 5, 2015 requires each District Attorney (DA) to report to the Division of Criminal Justice (DCJ) the names of students who were given juvenile or adult diversion in a given school year for offenses that occurred at a school. This includes **public** elementary schools, middle or junior high schools or high schools. The offenses include those that occur in a school vehicle; or at a school activity or sanctioned event. In addition to the full name of the student, the District Attorney shall report the student's date of birth, race, ethnicity, and gender and the arrest or incident report number as recorded by the arresting law enforcement agency for the student. H.B. 16-1098 added provisions concerning the use and protection of juvenile delinquency data and personally identifiable information for research purposes. H.B. 21-066, enacted on April 29, 2021, struck "pre-filing" from the school discipline reporting requirement and now includes ALL juvenile or adult diversion cases.

**CHANGE:** For jurisdictions where **zero incidents** occurred or the office does not have incidents to report, **please complete the Laserfiche reporting tool** (see **Submitting Reporting Template to DCJ/ORS section below)**  and **select the option indicating that your agency has no incidents to report. This will aid us in documenting that your agency has responded to this state mandate.** 

#### **Format of Submission**

District Attorney offices must use a reporting template available for downloading on th[e DCJ/ORS webpage.](https://dcj.colorado.gov/dcj-offices/ors/dsub-student)

A single file should contain diversion information for all students at all schools for a single academic year.

Agencies should name submission files using the following convention:

#### **JudicialDistrict-School\_Incidents\_SchoolYear.xlsx(.xls,.csv)**

**(Example: 23rd-School\_Incidents\_2023-24.xls)**

#### **Diversion Data Format**

In the reporting template each row represents a single student. Table 1 lists the various Fields along with the respective template columns, data types and valid values for each field. The **Data Type** column explains the acceptable data type for each column. Some fields require specific values to be entered. Please see the **Valid Values** below for valid codes.

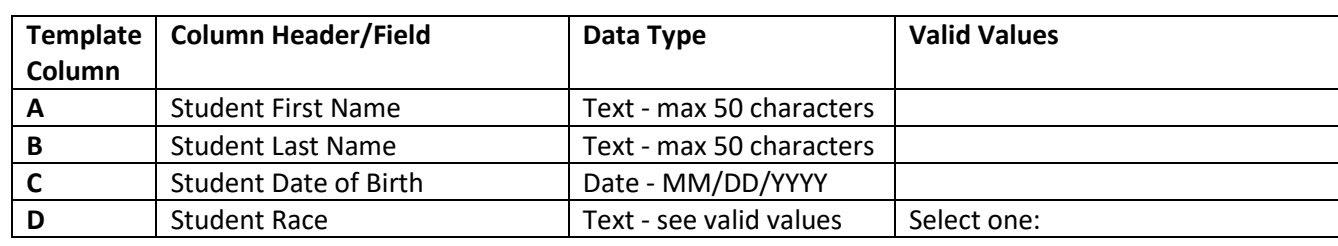

Table 1. Diversion fields and valid values for the reporting template.

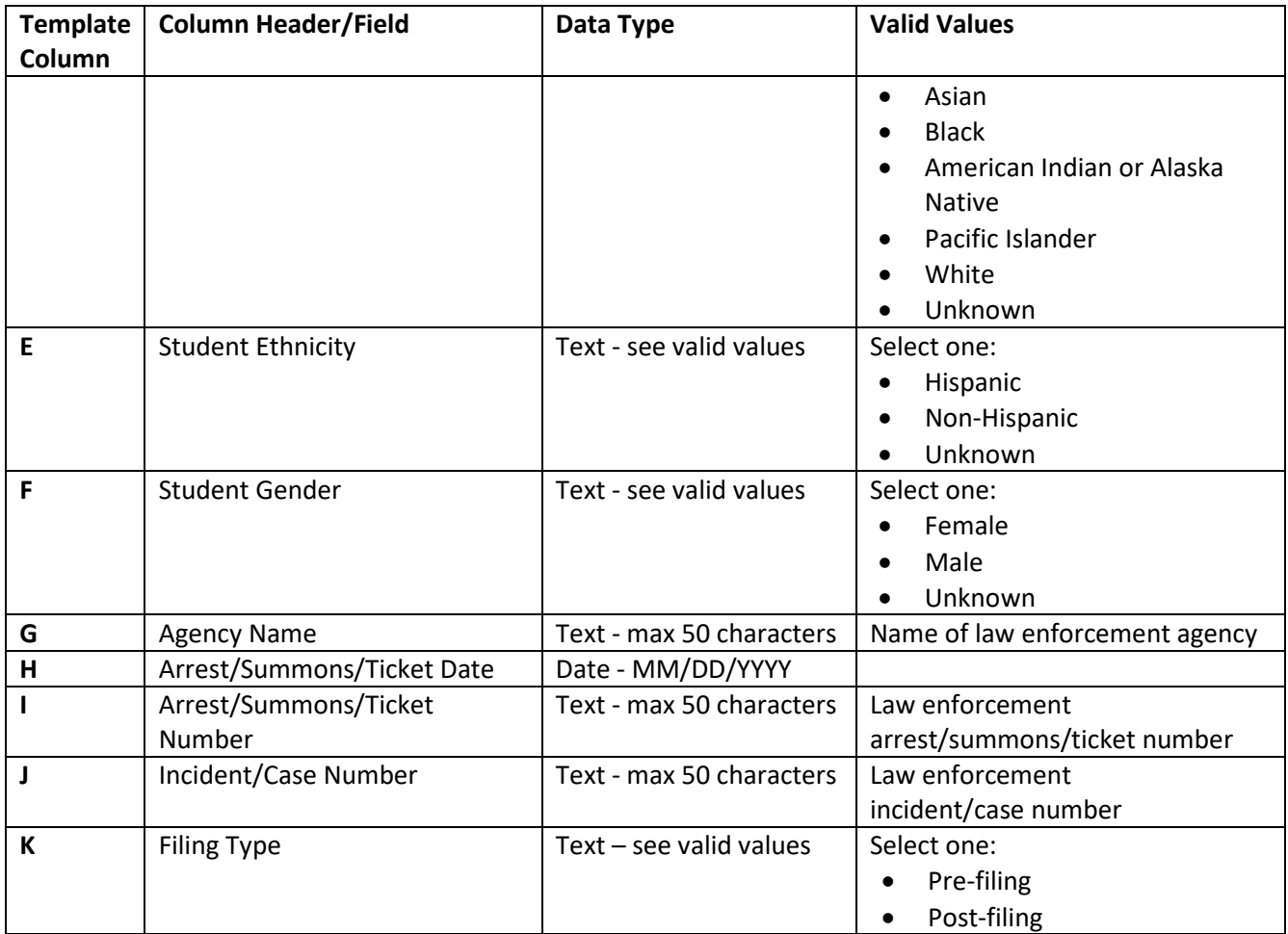

## **Submitting Reporting Template to DCJ/ORS**

Incident reports MUST NOT be transmitted by email due to privacy protections. DCJ/ORS has developed a secure way to transmit your reporting template to us.

1. Request access to the Laserfiche system by completing the form at the following link: [https://portal.laserfiche.com/t5150/forms/LFRequest\\_General](https://urldefense.proofpoint.com/v2/url?u=https-3A__portal.laserfiche.com_t5150_forms_LFRequest-5FGeneral&d=DwMFaQ&c=sdnEM9SRGFuMt5z5w3AhsPNahmNicq64TgF1JwNR0cs&r=xgf4pvAQnnvx0kmyahGXR-NKJd96kY9qEXOztv-ybQQ&m=3cRx_88C8n5E2h2VOPIcyaHiyDThZ52dScEaexHLuK2uUZpojZAMd2bHCGesCMvQ&s=jVpb4G6uBx91mKrqOjhhlEvWIOOXgOGEqeJaIxMGuhk&e=). Please allow 1 to 2 business days for our team to process your Access Request, and you can expect an email from Laserfiche with an access key that will need to be input on future data reporting forms. Please save this access key in a secure location for future data reporting.

For any difficulties with a previously acquired access key, contact us at [cdps\\_dcj\\_credentials@state.co.us](mailto:cdps_dcj_credentials@state.co.us) or (720) 626-8052, and we will help you resolve this issue.

2. With your access key, access Laserfiche using this link: [https://portal.laserfiche.com/t5150/forms/SchoolData](https://urldefense.proofpoint.com/v2/url?u=https-3A__portal.laserfiche.com_t5150_forms_SchoolData&d=DwMFaQ&c=sdnEM9SRGFuMt5z5w3AhsPNahmNicq64TgF1JwNR0cs&r=xgf4pvAQnnvx0kmyahGXR-NKJd96kY9qEXOztv-ybQQ&m=rdurXrw2CmAVBP5rvwXqIToibTNRrPkAwtgYzPMshLNjECa1298BcQHYgAx8S9J7&s=ZWRxVyViSuaVaR8-3aiPL7aOn_H9SJFIO8CLg_LIRuE&e=), and upload your data.

**CHANGE:** For jurisdictions where **zero incidents** occurred or the office does not have incidents to report, **please complete the Laserfiche reporting tool** and **select the option indicating that your agency has no incidents to report. This will aid us in documenting that your agency has responded to this state mandate.** 

For any additional information, please contact anyone from our team a[t cdps\\_dcj\\_ors\\_hb1273@state.co.us.](mailto:cdps_dcj_ors_hb1273@state.co.us) [cdps\\_dcj\\_ors\\_hb1273@state.co.us.](mailto:cdps_dcj_ors_hb1273@state.co.us)

**Do not send school data via email**